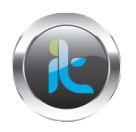

.

## **TALLER DE FUNDAMENTACION**

## **CURSO AVANZADO DE HACKING ETICO**

## **TECNICAS AVANZADAS DE ATAQUE Y DEFENSA.**

## **TALLER - ENUMERACION**

1. Para el desarrollo de las actividades active dos de las maquinas que tiene en su infraestructura y realice los siguientes puntos:

Con la herramienta NBTscan scanea las ips de redes para recoger enumerar información de nombres ara NETBios.

Instale la herramienta que encontrara en su carpeta de tools, instálela de manera típica.

Para escanear un rango en particular de direcciones ip's escriba el siguiente comando > nbtscan 192.168.0.1/24 y revise los resultados, puede ajustar la dirección ip a la de su red local.

Explore otras opciones de la herramienta con los parámetros que tiene para trabajar.

2. Utilizando **FreeNetEnumerator** Tool enumera computadores en un dominio.

Instale la herramienta para enumerar todos los computadores, coloque todos los equipos en el toolbox de captura de la misma con una marca en el cuadro del box. Y de click en el botón enumérate.

Revise los resultados que saldrán de su red.

Documente cada uno de los puntos y analice sus resultados.